## STAT 540: Test 1

- 1. Generate the following sequences. You will receive full credit if you use only one line of code for each sequence and you minimize the use of c(). 20 pts.
	- (a) 1,2,3,4,1,2,3,4,1,2,3,4,1,2,3,4
	- (b) 1,3,5,7,1,3,5,7,1,3,5,7,1,3,5,7
	- (c)  $a^{\prime\prime}, a^{\prime\prime}, a^{\prime\prime}, b^{\prime\prime}, a^{\prime\prime}, b^{\prime\prime}, a^{\prime\prime}, a^{\prime\prime}$
- 2. Write the outcome after each step of the following commands. 20 pts.
	- $(a)$  m1=matrix $(3,3,2)$
	- (b)  $m2 = matrix(1:6,3,2)$
	- $(c)$  rbind $(m1,m2)$
	- (d) Graduate Students.  $m3 = matrix(1:4,3,2)$ ; cbind(2\*m1,m2)
- 3. Refer to the attached code for the Gamblers Ruin simulation. You do not need to change the output object out (or its names) when answering the following questions. 20 pts.
	- (a) Modify the function argument so that users can input an initial positive bankroll B.
	- (b) Modify the function to compute a character variable Outcome that stores "Busted" or "Congratulations" if losses exceed or never exceed the initial bankroll at any point during the game.
	- (c) Graduate students. Create another variable–a numeric value that stores the first trial at which the player went broke. If the player does not go broke, a missing value should be returned.
- 4. The following code prints a simple scatterplot of verbal SAT scores and math SAT scores. 20 pts.

vsat=c(480,560,580,440,580,740,500,570,680,510,550,550,570,650,730) msat=c(580,630,750,620,680,710,640,650,700,630,630,680,570,590,670) plot(vsat,msat,main=SAT scatterplot,xlim=c(400,800),ylim=c(400,800))

- (a) Add a separate line of code that will add to the plot a red reference line with a slope of 1.
- (b) What will be the default names for the x and y axes? Add arguments to the plot command to print improved labels.
- 5. Refer to the attached information on the data frame mtcars to answer the following questions. 20 pts.
	- (a) Extract the first 8 records.
- (b) Assume the variable CYL is a factor. Extract all records for 8-cylinder cars using a logical operator.
- (c) Order the records in the dataframe from highest gas mileage to lowest gas mileage.
- (d) Write code to store the minimum miles per gallon (MPG) for each value of CYL.
- (e) Graduate students. The xor (exclusive or) function in R returns TRUE if either one of two statements is T, but not both. Write a set of logical statements to find all records for cars with standard transmission or horsepower less than 150, but not both.

## Description

The data was extracted from the 1974 Motor Trend US magazine, and comprises fuel consumption and 10 aspects of automobile design and performance for 32 automobiles (1973–74 models).

## Format

A data frame with 32 observations on 11 variables.

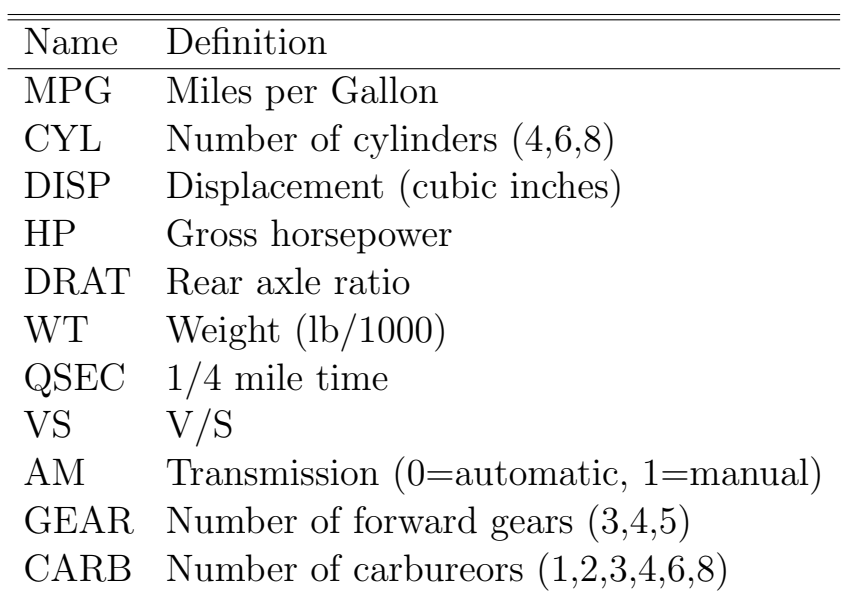

```
# Random walk code. p is .5 by default
rwalk=function(n,p=.5) {
# Reset the graphics window
dev.off()
windows()
par(mfrow =c(2,1))# Change Bernoulli outcomes to +1 or -1 outcomes
X = 2*rbinom(n, 1, p) - 1S = \text{cumsum}(X)# Study behavior of the cumulative sum
ts.plot(X,xlab="Step",ylab="Winnings",ylim=c(-2,2))
abline(h=0,col="red")
title("Individual Steps")
ts.plot(S,xlab="Step",ylab="Total Winnings")
title("Random Walk")
abline(h=0,col="red")
# Some useful statistics
Smin = min(S)Sfin=S[n]
SReturn=sum(S==0)
out <- list(X,S,Sfin,Smin,SReturn)
names(out) <- c("Trials","Random Walk","Final Winnings",
 "Maximum Losses", "Returns")
out
}
```